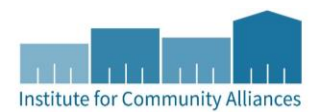

## Reports Workflow ICA MO 2018 Sheltered PIT Report

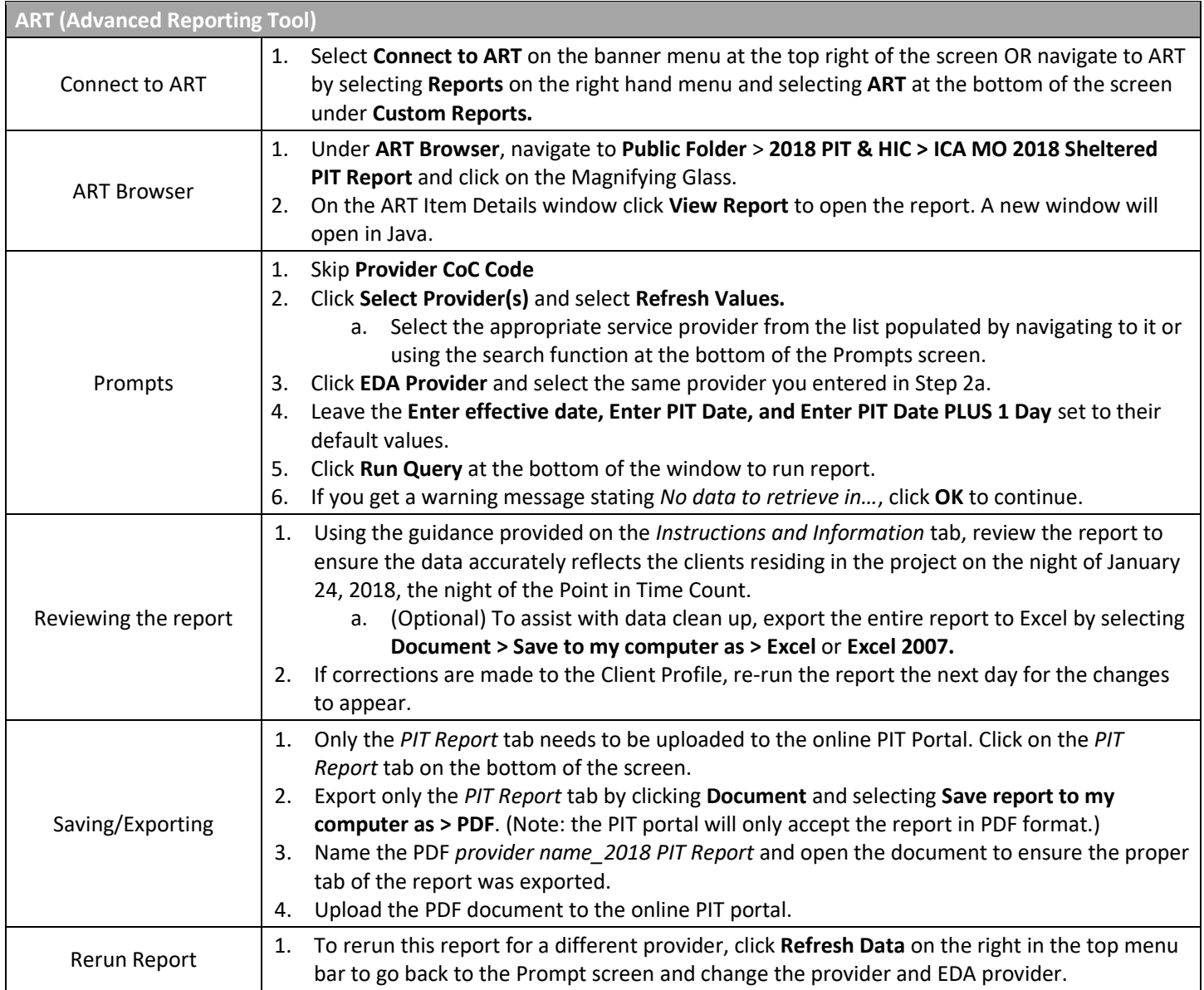